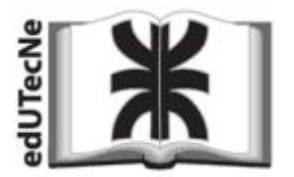

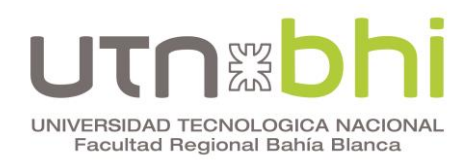

# **COMPLEMENTO DIDÁCTICO**

# **CAPÍTULO 2. CINEMÁTICA DEL CUERPO RÍGIDO**

### **EJEMPLO RESUELTO – Parte 1 de 2**

## **APLICACIÓN DE LOS MÉTODOS DEL MOVIMIENTO ABSOLUTO**

### **Y DEL MOVIMIENTO RELATIVO**

## *ROTACIONES ALABEADAS*

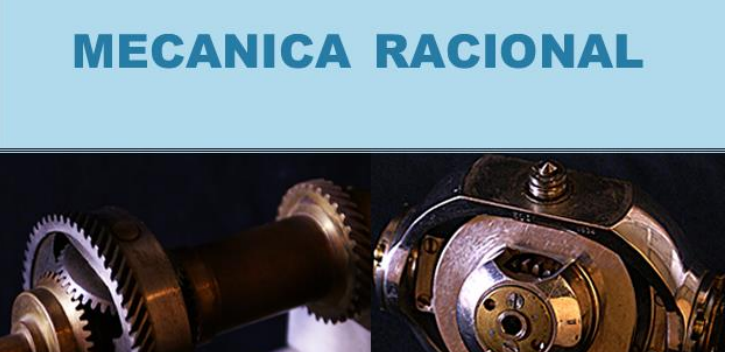

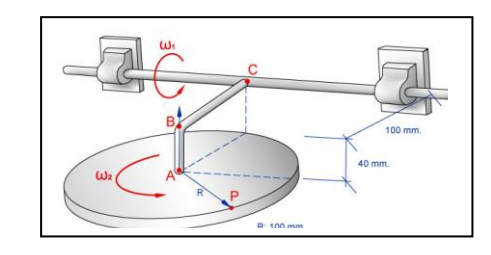

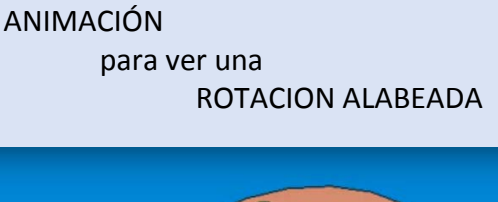

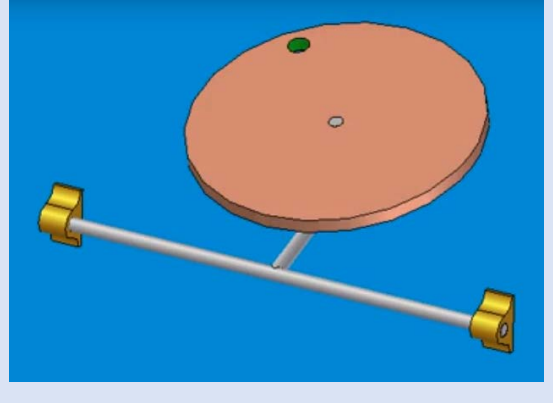

JULIO 2016

Liberto Ercoli - Virginia Azurmendi

UTN HECNOLOGICA X

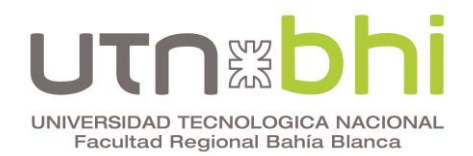

### **CINEMÁTICA DEL CUERPO RÍGIDO**

# **Rotaciones alabeadas**

### **EJEMPLO RESUELTO MEDIANTE LA APLICACIÓN DE LOS MÉTODOS DEL MOVIMIENTO ABSOLUTO Y DEL MOVIMIENTO RELATIVO.**

**Objetivo:** Determinar la configuración y los estados de velocidad y aceleración de un cuerpo utilizando para el análisis los métodos absoluto y relativo vistos en el Capítulo 2.

**Problema**: Sea el disco de 100 mm de radio del mecanismo de la Figura 1 sometido a la rotación constante  $\omega_2$  = 20 rad/s alrededor del brazo ABC, que a su vez gira a velocidad constante  $\omega_1 = 10$  rad/s alrededor del eje de cojinetes.

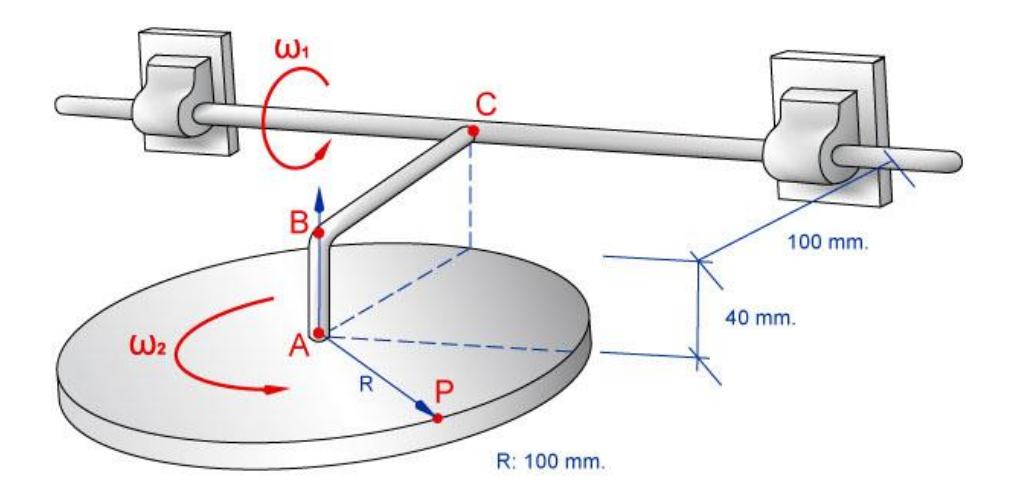

Figura 1. Sistema mecánico bajo estudio

Se requiere establecer el marco de referencia absoluto y determinar para sistemas coordenados convenientes, lo siguiente:

- 1) Configuración del sistema
- 2) Invariantes vectorial, escalar y tipo de movimiento
- 3) Vector traslación del movimiento
- 4) Un punto del eje instantáneo del movimiento
- 5) Aceleración angular del disco
- 6) Velocidad del punto genérico *P*
- 7) Aceleración del punto genérico P

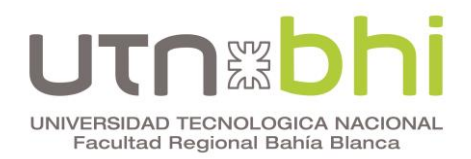

### **Marco de referencia absoluto:**

Para el ejemplo propuesto, el observador absoluto representado en la Figura 2 ubicado en el marco de referencia representado por los cojinetes puede ver dos rotaciones, la aplicada sobre el eje que hace mover al brazo ABC  $(\omega_1)$  y la propia del disco  $(\omega_2)$ . En otras palabras, el plano al cual están fijados los cojinetes constituye el objeto respecto del cual se desea conocer el movimiento de cuerpo rígido y por ende representa el marco de referencia absoluto.

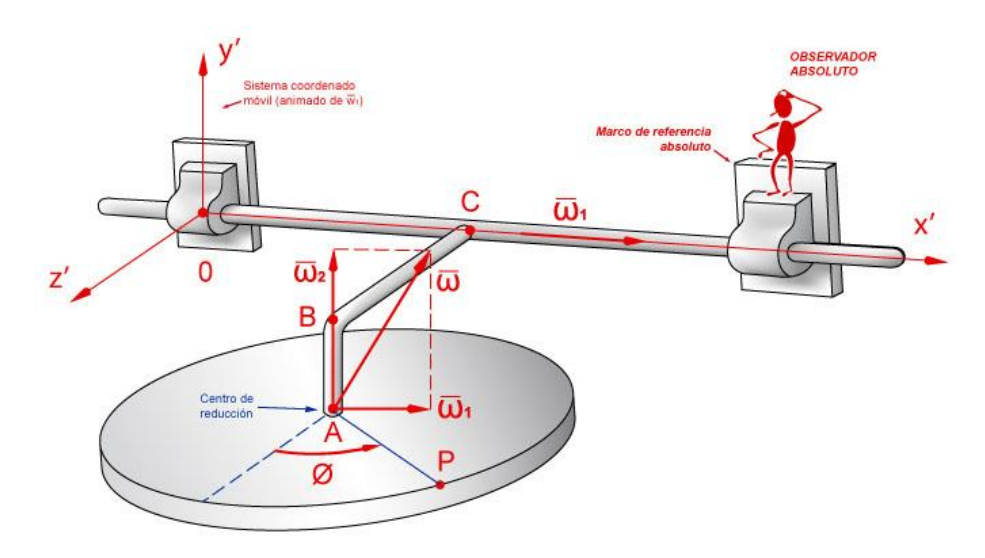

Figura 2. Marco de referencia absoluto.

### **1. Configuración del sistema:**

En el Apartado 2.5.1 se explica la conveniencia de utilizar una terna fija al cuerpo en reemplazo del mismo a los fines de conocer la configuración. Adoptando el origen de tal terna en A como ilustra la Figura 3, cualquier posición espacial del disco con respecto a un sistema coordenado {X, Y, Z} fijo al marco de referencia absoluto con origen en C, estará dado por las coordenadas de A y los tres ángulos de Euler. Por lo tanto, la configuración es:

$$
x_A = 0
$$
  
\n
$$
y_A = -C\overline{A}sen(\alpha + \psi)
$$
  
\n
$$
z_A = C\overline{A}cos(\alpha + \psi)
$$
  
\n
$$
\psi(t) = \omega_1 t
$$
  
\n
$$
\theta = \frac{\pi}{2}
$$
  
\n
$$
\phi(t) = \omega_2 t
$$

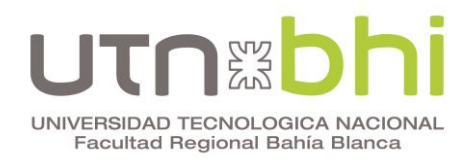

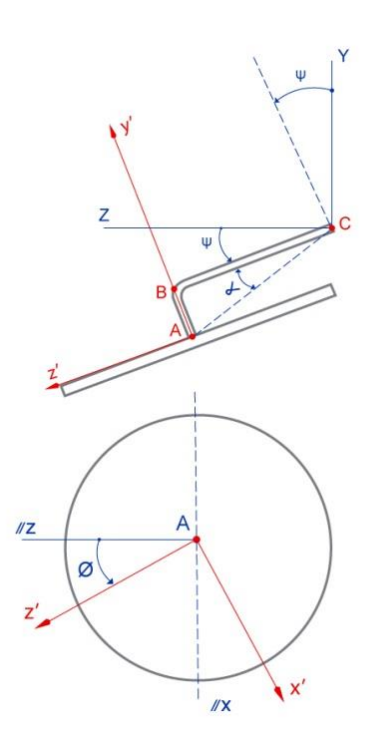

Figura 3. Vistas de perfil (superior) y de arriba (inferior)

Donde las longitudes se miden en metros y los ángulos en radianes, siendo los valores de CA y de  $\alpha$ :

$$
C\overline{A} = \sqrt{0, 1^2 + 0, 04^2} = 0,107m
$$
  
tg  $\alpha = 0,04/0, 1 = 0,4 \rightarrow \alpha = 0,42$  rad = 24,22°

#### **2. Invariantes vectorial, escalar y tipo de movimiento**

Según la ecuación (2.20), para el presente problema el invariante vectorial resulta:

$$
\vec{\omega} = \vec{\omega}_1 + \vec{\omega}_2
$$

Adoptando el sistema coordenado móvil de la Figura 3 (0, x', y', z') animado de la rotación  $\vec{\omega}_{\rm l}$  , el invariante vectorial toma la forma:

$$
\vec{\omega} = 10\hat{i} + 20\hat{j}\text{'}\text{rad/s}
$$

Tomando como centro de reducción al punto A del disco, según la expresión (2.21) el invariante escalar será:

$$
\mu = \vec{V}_A \cdot \hat{\omega}
$$

Donde:

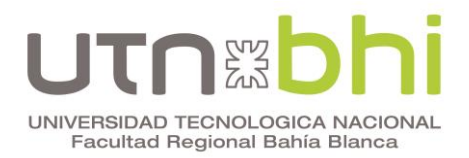

$$
\vec{V}_A = \vec{\omega}_1 \wedge \vec{r}_{CA} \qquad ; \qquad \hat{r}_{CA} = -0.04 \hat{j} + 0.1 \hat{k} \text{ [m]}
$$

y

$$
\hat{\omega} = \frac{\vec{\omega}}{\omega} = \frac{10\hat{i} + 20\hat{j}'}{\sqrt{10^2 + 20^2}} = 0,44\hat{i} + 0,89\hat{j}'
$$

Por lo tanto:

$$
\vec{V}_A = -\hat{j}' - 0, 4\hat{k} \text{ } [m / s]
$$
  
y  

$$
\mu = -0, 89 [m / s]
$$

Dado que  $\mu \neq 0$  y que es distinto a  $V_A = 1.07[m/s]$ , el disco sometido a las dos rotaciones alabeadas está animado de un movimiento helicoidal instantáneo (MHI).

#### **3. Vector traslación del movimiento**

La expresión (2.22) permite calcular la traslación del MHI:

esión (2.22) permite calcular la traslación del MHI:  
\n
$$
\vec{\tau} = \mu \hat{\omega}^{\prime} = -0.89(0, 44\hat{i}^{\prime} + 0.89\hat{j}^{\prime}) = -0.39\hat{i}^{\prime} - 0.79\hat{j}^{\prime}[m/s]
$$
 [m/s]

Como se observa, la traslación se produce en el sentido opuesto al del vector rotación.

#### **4. Un punto del eje instantáneo del movimiento**

La posición espacial del eje central del MHI quedará determinada cuando se conozca un punto E del mismo por lo que, aplicando la ecuación (2.23) se tiene

$$
\vec{r}_{AE} = \frac{\vec{\omega} \wedge \vec{V}_A}{\omega^2} = -0.016\hat{i} + 0.008\hat{j} - 0.02\hat{k}
$$
[m]

La Figura 4 ilustra la posición del punto E y los vectores característicos del movimiento. Así, todos los puntos del disco describen en cada instante una rotación alrededor del eje central del MHI, mientras que se trasladan con velocidad según la dirección del eje y en sentido contrario al vector rotación, siendo:

$$
\vec{V}_P = \vec{\tau} + \vec{\omega} \wedge \vec{r}_{EP}
$$

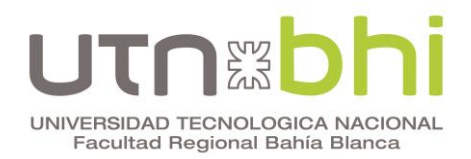

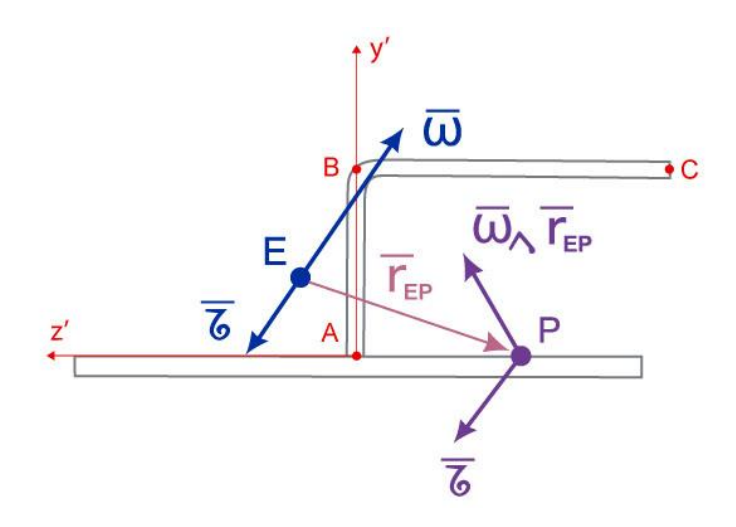

Figura 4. Vista de perfil de la posición de E {-0,016; 0,008; -0,02} y del eje central del MHI.

#### **5. Aceleración angular del disco**

Siendo constantes  $\omega_1$ ,  $\omega_2$  e  $\hat{i}$ <sup>'</sup>, la variación del vector  $\vec{\omega}$  estará dada por:

$$
\vec{y} = \frac{d}{dt}\vec{\omega} = 20\frac{d\hat{j}'}{dt} = 20 \cdot \vec{\omega}_{1} \wedge \hat{j}' = 200\hat{k}' \text{ [m/s}^{2]}
$$

Donde se ha hecho uso de las expresiones de Poisson (2.18) para resolver la derivada del versor  $\hat{j}$ '.

#### **6. Velocidad del punto genérico P**

Se determinará el estado de velocidades del cuerpo utilizando los dos métodos vistos en el Apartado 2.5 para el estudio del movimiento del cuerpo rígido.

#### *6.a) Método del movimiento absoluto*

Manteniendo el sistema coordenado definido en el Punto 2 y aplicando la forma impropia de la ley de distribución de velocidades (2.14) con A como centro de reducción, se tiene:

$$
\vec{V}_P = \vec{V}_A + \vec{\omega} \wedge \vec{r}_{AP}
$$

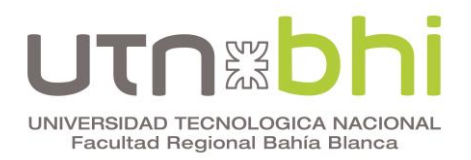

acional, Ercoli – Azurmendi, edUTecNe 2014  
\n
$$
\vec{V}_P = (-\hat{j}' - 0, 4\hat{k}') + (10\hat{i}' + 20\hat{j}') \wedge 0, 1(\text{sen}\phi\hat{i}' + \cos\phi\hat{k}') =
$$
\n
$$
= 2\cos\phi\hat{i}' - (1 + \cos\phi)\hat{j}' - (0, 4 + 2\text{sen}\phi)\hat{k}'
$$

Si en lugar de tomar A como centro de reducción se tomase un punto del eje de cojinetes como el C, para respetar la validez de la forma impropia de distribución de velocidades debería considerarse que éste es un punto del disco y por lo tanto, afectarlo de la velocidad que le impondría la rotación  $\vec{\omega}_2$  .

Así,

$$
\vec{V}_C = \vec{\omega}_2 \wedge \vec{r}_{BC} = 20 \hat{j}' \wedge (-0,1)\hat{k}' = -2\hat{i}'
$$

Y por lo tanto

$$
\vec{V}_P = \vec{V}_C + \vec{\omega} \wedge \vec{r}_{CP}
$$
  

$$
\vec{r}_{CP} = 0, 1 \text{sen} \phi \hat{i} - 0, 04 \hat{j} + 0, 1(1 + \cos \phi) \hat{k}
$$

Resultando:

$$
r_{CP} = 0, \text{Isen}\phi\hat{i} - 0, \frac{04}{\text{J}} + 0, \frac{1}{1 + \cos\phi}\hat{k}
$$

$$
\vec{V}_P = 2\cos\phi\hat{i} - (1 + \cos\phi)\hat{j} - (0, 4 + 2\text{sen}\phi)\hat{k}
$$

#### *6.b) Método del movimiento relativo*

Para aplicar esta teoría, se define un marco de referencia móvil respecto del marco absoluto. En este problema, es conveniente posicionar al observador relativo impreso de la rotación  $\vec{\omega}_l$ , Figura 5. En el nuevo marco se define un sistema coordenado con el origen en A y el eje  $\hat{j}$ ' fijo a la barra AB.

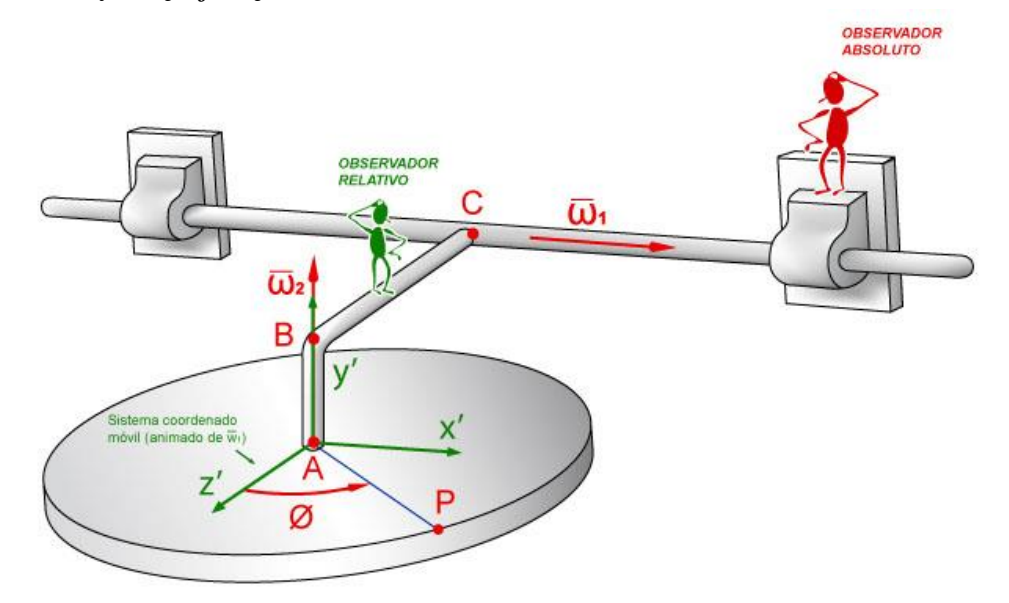

Figura 5. Marco de referencia relativo y sistema coordenado móvil.

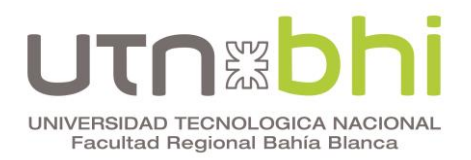

La velocidad absoluta del punto genérico P estará dada por la ecuación (2.26):

$$
\vec{V}_P = \vec{V}_{rel} + \vec{V}_{arr} = \vec{V}_{rel} + \vec{V}_A + \vec{\omega}_1 \wedge \vec{r}_{AP}
$$

El observador relativo sólo se percata de la rotación presente en su marco de referencia. Por lo tanto observa que P ejecuta un movimiento circular uniforme alrededor de la

barra AB con 
$$
\phi(t) = \omega_2 t = 20t
$$
. Así:  
\n
$$
\vec{V}_{rel} = \frac{d(\vec{r}_{AP})}{dt} = 0,1\frac{d}{dt}(sen\phi\hat{i}'+cos\phi\hat{k})
$$
\n
$$
= 2cos\phi\hat{i}' - 2sen\phi\hat{k}'
$$

Indistintamente, la derivada de  $\vec{r}_{AP}$  podría obviarse calculando la velocidad de P con respecto al marco relativo con la expresión correspondiente al MCU:  $\vec{V}_{rel} = \vec{\omega}_2 \wedge \vec{r}_{AP} = 20 \hat{j} \wedge 0, 1(\text{sen} \hat{\theta} \hat{i} + \cos \phi \hat{k})$ 

$$
\vec{V}_{rel} = \vec{\omega}_2 \wedge \vec{r}_{AP} = 20 \hat{j} \wedge 0, 1(\text{sen}\phi\hat{i} + \cos\phi\hat{k})
$$

$$
= 2\cos\phi\hat{i} - 2\text{sen}\phi\hat{k}
$$

La velocidad de arrastre, es decir la que el marco de referencia móvil impondría al disco<br>
si éste estuviese solidariamente unido a él, es:<br>  $\vec{V}_{arr} = \vec{V}_A + \vec{\omega}_1 \wedge \vec{r}_{AP} = (-\hat{j}' - 0.4\hat{k}') + 10\hat{i}' \wedge 0.1(\text{sen}\phi\hat{i}' + \cos\phi\hat{k$ si éste estuviese solidariamente unido a él, es:

$$
\vec{V}_{arr} = \vec{V}_A + \vec{\omega}_1 \wedge \vec{r}_{AP} = (-\hat{j}' - 0, 4\hat{k}') + 10\hat{i}' \wedge 0, 1(\text{sen}\phi\hat{i}' + \cos\phi\hat{k}') =
$$
  
= (1 + \cos\phi)\hat{j}' - 0, 4\hat{k}'

Por lo que:

$$
\vec{V}_P = 2\cos\phi \hat{i} - (1 + \cos\phi)\hat{j} - (0, 4 + 2\text{sen}\phi)\hat{k}
$$

#### **7. Aceleración del punto genérico P**

Se determinará el estado de aceleraciones del cuerpo utilizando los dos métodos vistos en el Apartado 2.5 para el estudio del movimiento del cuerpo rígido.

#### *7.a) Método del movimiento absoluto*

Siguiendo con el punto A como centro de reducción, la forma impropia de la ley de distribución de aceleraciones (2.15), es:

$$
\vec{a}_P = \vec{a}_A + \vec{\gamma} \wedge \vec{r}_{AP} + \vec{\omega} \wedge (\vec{\omega} \wedge \vec{r}_{AP})
$$

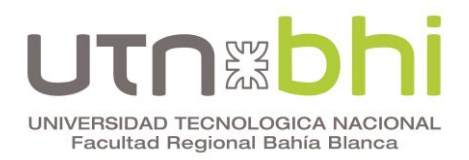

Siendo:

$$
\vec{a}_A = \vec{\omega}_1 \wedge (\vec{\omega}_1 \wedge \vec{r}_{CA}) = 4\hat{j}' - 10\hat{k}'
$$

$$
\vec{\gamma} \wedge \vec{r}_{AP} = 20 \text{sen} \phi \hat{j}'
$$

$$
\vec{\gamma} \wedge \vec{r}_{AP} = 20 \text{sen} \phi \hat{j}
$$

$$
\vec{\omega} \wedge (\vec{\omega} \wedge \vec{r}_{AP}) = -40 \text{sen} \phi \hat{i} + 20 \text{sen} \phi \hat{j} - 50 \cos \phi \hat{k}
$$

Resulta:

$$
\vec{a}_P = -40 \text{sen}\phi \hat{i} + 4(1 + 10 \text{sen}\phi) \hat{j} - 10(1 + 5 \cos \phi) \hat{k}
$$
 [m/s<sup>2</sup>]

### *7.b) Método del movimiento relativo*

En el mismo marco de referencia móvil del inciso 6.b) los términos de la expresión (2.28')

$$
\vec{a}_P = \vec{a}_{rel_p} + \vec{a}_{arr_p} + \vec{a}_{com_p}
$$

toman la forma

$$
a_P - a_{rel_p} + a_{arr_p} + a_{com_p}
$$

$$
\vec{a}_{rel_p} = \vec{\omega}_2 \wedge (\vec{\omega}_2 \wedge \vec{r}_{AP}) = -40(\text{sen}\hat{\theta} \cdot \text{cos}\hat{\phi} \cdot \text{cos}\hat{\phi} \cdot \text
$$

$$
\vec{a}_{arr_p} = \vec{a}_A + \vec{\gamma}_1 \wedge \vec{r}_{AP} + \vec{\omega}_1 \wedge (\vec{\omega}_1 \wedge \vec{r}_{AP})
$$

donde:

$$
\vec{a}_A = \vec{\omega}_1 \wedge (\vec{\omega}_1 \wedge \vec{r}_{CA}) = 4 \hat{j}' - 10 \hat{k}'
$$

$$
\vec{r}_1 \wedge \vec{r}_{AP} = \vec{0}
$$

$$
\vec{\omega}_1 \wedge (\vec{\omega}_1 \wedge \vec{r}_{AP}) = -10 \cos \phi \hat{k}'
$$

y por lo tanto:

$$
\vec{a}_{arr_p} = 4\hat{j} - 10(1 + \cos\phi)\hat{k}
$$

La aceleración complementaria será:

taria será:  

$$
\vec{a}_{com_p} = 2\vec{\omega}_1 \wedge \vec{V}_{rel_p} = 40 \text{sen} \phi \hat{j}.
$$

Comprobándose que:

dose que:  
\n
$$
\vec{a}_P = -40 \text{sen} \phi \hat{i} + 4(1 + 10 \text{sen} \phi) \hat{j} - 10(1 + 5 \cos \phi) \hat{k}
$$
 [m/s<sup>2</sup>]

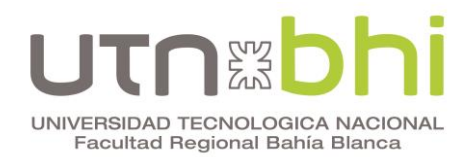

#### **Mecánica Racional, Ercoli - Azurmendi, edUTecNe 2014**

Complemento didáctico CAPÍTULO 2. CINEMÁTICA DEL CUERPO RÍGIDO EJEMPLO RESUELTO – Parte 1 de 2 APLICACIÓN DE LOS MÉTODOS DEL MOVIMIENTO ABSOLUTO Y DEL MOVIMIENTO RELATIVO ROTACIONES ALABEADAS Julio de 2016

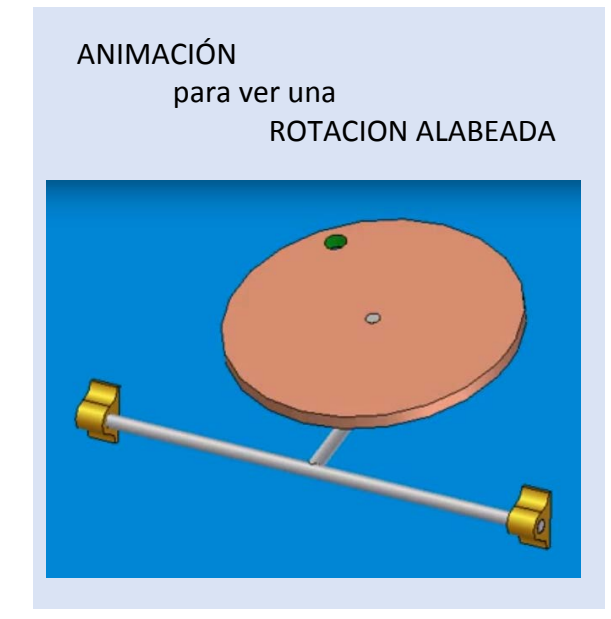

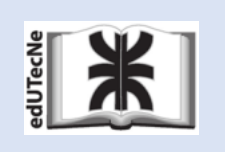

*Editorial de la Universidad Tecnológica Nacional – U.T.N. edUTecNe - Argentina –*

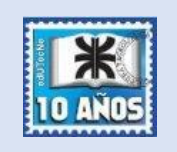

http://www.edutecne.utn.edu.ar edutecne@utn.edu.ar

#### *©[Copyright]*

10 *conocimiento generados por autores universitarios o auspiciados por las universidades, pero que edUTecNe, la Editorial de la U.T.N., recuerda que las obras publicadas en su sitio web son de libre acceso para fines académicos y como un medio de difundir la producción cultural y el estos y edUTecNe se reservan el derecho de autoría a todos los fines que correspondan.*